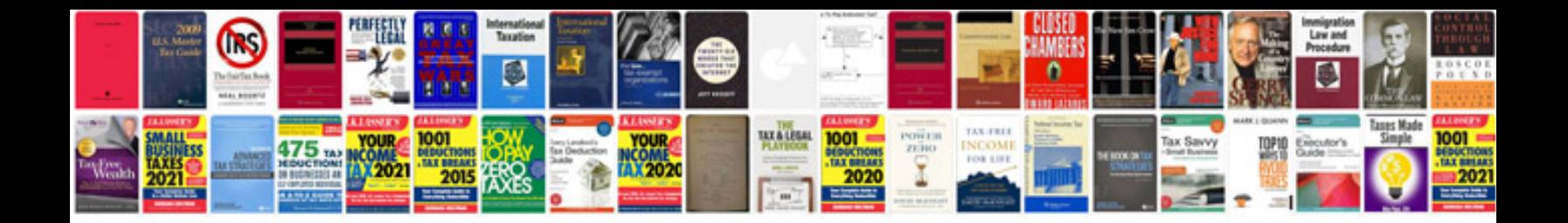

**Mazda mpv manual**

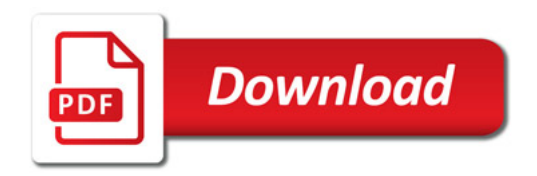

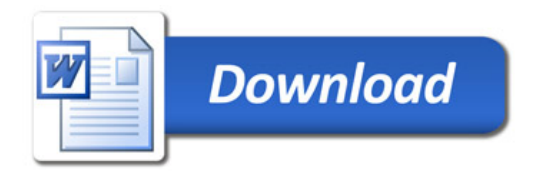